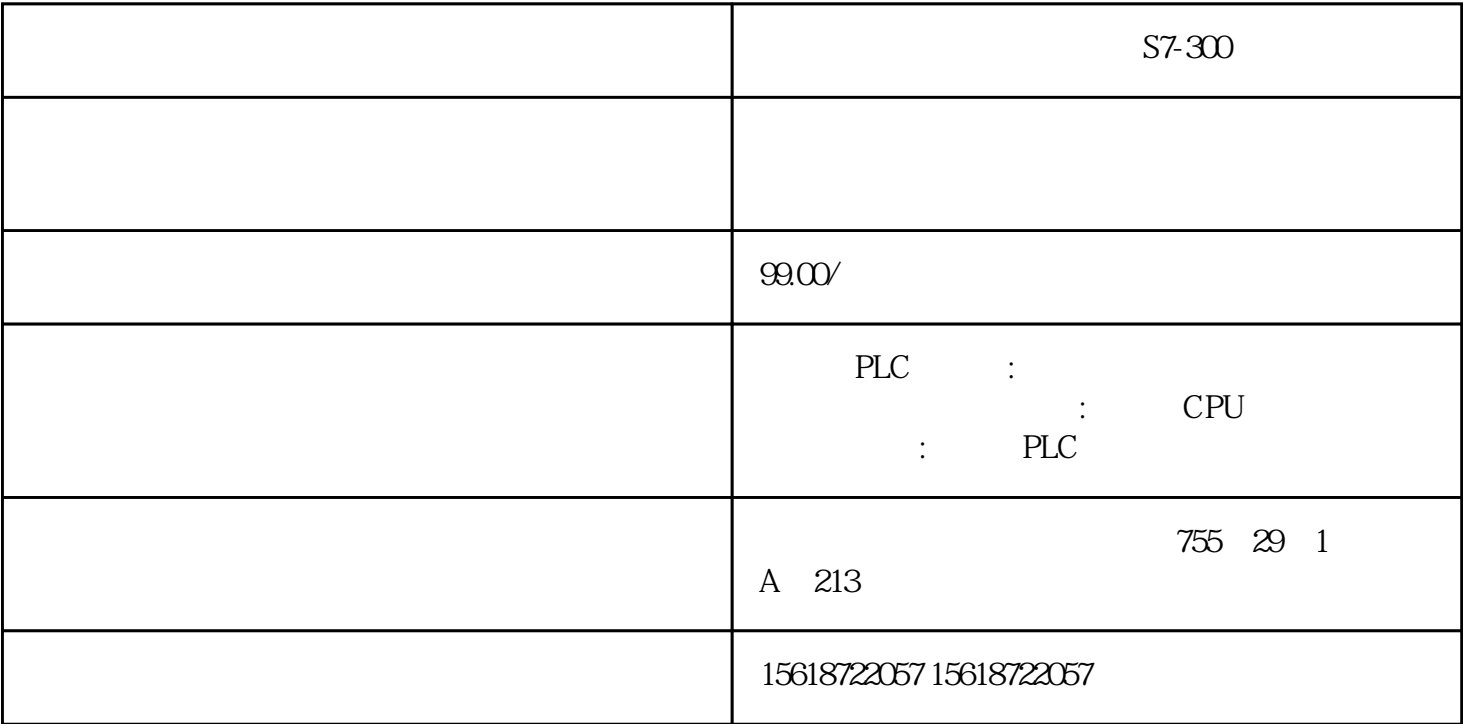

 $S7-300$ 

 $1$ ", "

 $2<sub>0</sub>$ 

 $\blacksquare$  blow plc

 $\mathbf{u}$ 

 $10$ 

 $3 \hbox{m}$ 4 plc plc  $5\,$ plc the plc  $6\,$  $\alpha$ k, experimental experimental  $\alpha$  $\mathop{\rm plc}\nolimits$ plc the 1, the plc plc plc plc plc m0 $\,$  $7<sub>1</sub>$ plc download  $_{\rm{plc}}$ 

"plc"  $8<sub>5</sub>$  $1$ plc 0..... ", 0 as a set of the set of the set of the set of the set of the set of the set of the set of the set of the set of the set of the set of the set of the set of the set of the set of the set of the set of the set of the set of

9、现场干扰

讯手册 "查阅。